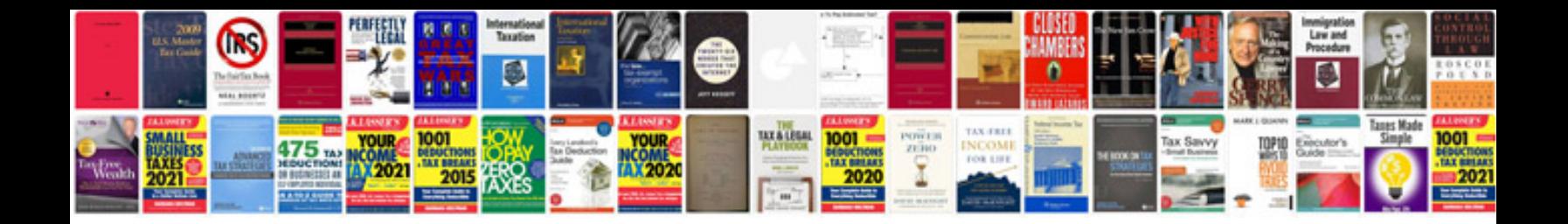

**Google docs forms customize**

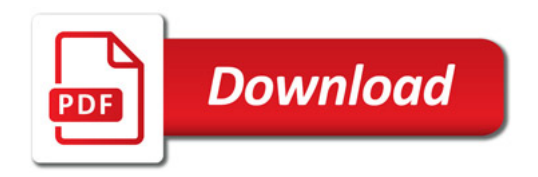

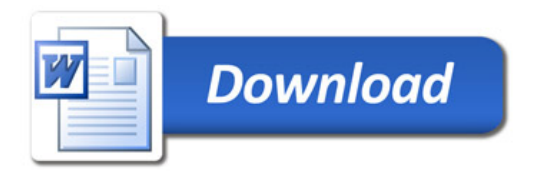